# **Machine-Learning basierte automatische OCR-Korrektur**

#### Betreuer: Dr. Klaus Schulz

von Michael Strohmayer

## **Übersicht**

- Motivation
- Ziel der Arbeit
- Vorgehensweise
- Probleme
- Evaluierung
- Ausblick

#### Motivation

- Schriftbilder, Grammatik und Schreibweisen verändern sich
- OCR-Systeme erkennen manche Wörter nicht zuverlässig
- Liefern eine Liste an Korrekturvorschlägen von denen der korrekte ausgewählt werden muss

#### Ziel der Arbeit

- Erstellung einer Software zur automatischen Nachkorrektur der eingelesenen OCR-Dokumente
- Trainieren eines Machine-Learning Systems
- Auswertung der Ergebnisse

#### Vorgehensweise

- Einlesen der Dokumente
- Extrahieren der gegebenen Featurewerte
- Hinzufügen neuer Features
- Training von Machine-Learning Klassifikatoren
- Evaluation

#### Einlesen der Dokumente

- Verfügbare Grund-Truth Dokumente "Paradiesgärtlein" und "Curiöser Botanicus"
- RIDGES Korpus, 33 Kräuterkundetexte aus der Zeit zwischen 1484 und 1914
- Erstellt von CIS LMU in Kooperation mit Humboldt Universität in Berlin

# Leter: { $\text{leder} + [(d:t, 2)]$ } +ocr[(t:h,2)],voteWeight=0.000406401,levDista nce=1,ocrToken=Leher,corToken=Leber,ocrAbs Freq=1,ocrReflFreq=0.000323

# Leter: ${level}$  (d:t,2)]} +ocr[(t:h,2)],voteWeight=0.000406401,levDistanc e=1,ocrToken=Leher,corToken=Leber,ocrAbsFreq =1,ocrReflFreq=0.000323

-1 0.000406401 1

# Leber:{leber+[]} +ocr[(b:h,2)],voteWeight=0.995316,levDistance =1,ocrToken=Leher,corToken=Leber,ocrAbsFre  $q=1$ ,

ocrReflFreq=0.000323

# Leber:{leber+[]} +ocr[(b:h,2)],voteWeight=0.995316,levDistance=1, ocrToken=Leher,corToken=Leber,ocrAbsFreq=1,

ocrReflFreq=0.000323

1 0.995316 1

#### Hinzufügen zusätzlicher Features

- Längendifferenz
- Konfidenzwert des folgenden Korrekturvorschlags
- Frequenzlisten

#### Training von Machine-Learning Klassifikatoren

• Scikit-learn – Große Bibliothek an Machine-Learning und Data Mining Tools

Verwendet für Gauß Naive Bayes Klassifikator

• Libsvm – verwendet Support Vector Machine zur Klassifizierung von Daten

#### Probleme

- Im Anfangsstadium Perfomance Probleme in der Datenverarbeitung
- Konfidenzwerte in der Ausgabe abgeschnitten, deshalb falsche Trainingswerte

#### Evaluation

- Durch Kreuzevaluierung wurden deutlich bessere Ergebnisse erziehlt
- Berechnung von Naive Bayes ist sehr schnell, libsvm bietet hochwertigere Ergebnisse

#### Libsvm und Naive Bayes im Vergleich

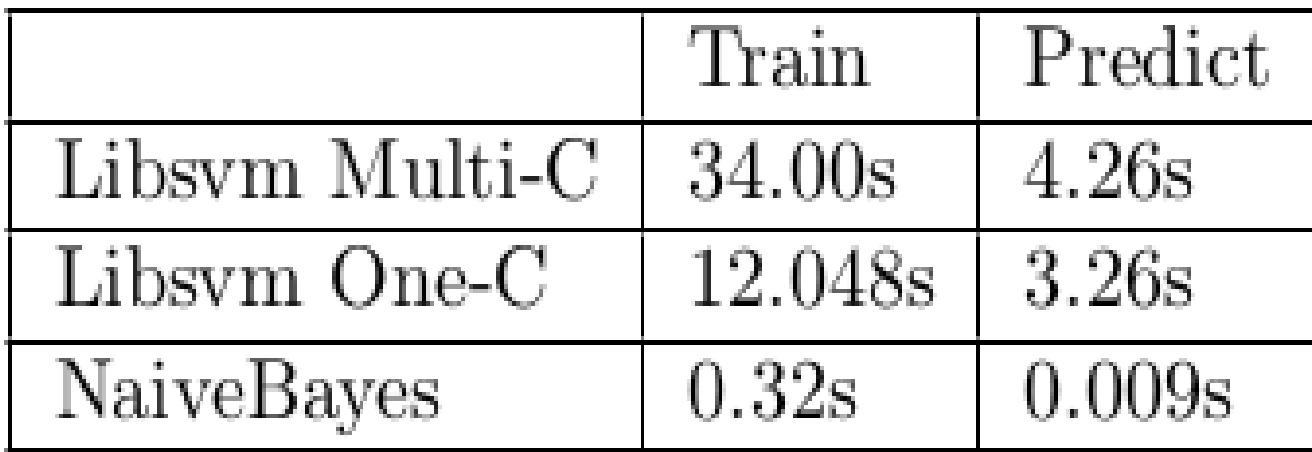

#### Evaluation

Durchlauf 1

#### Bewertungsgrößen

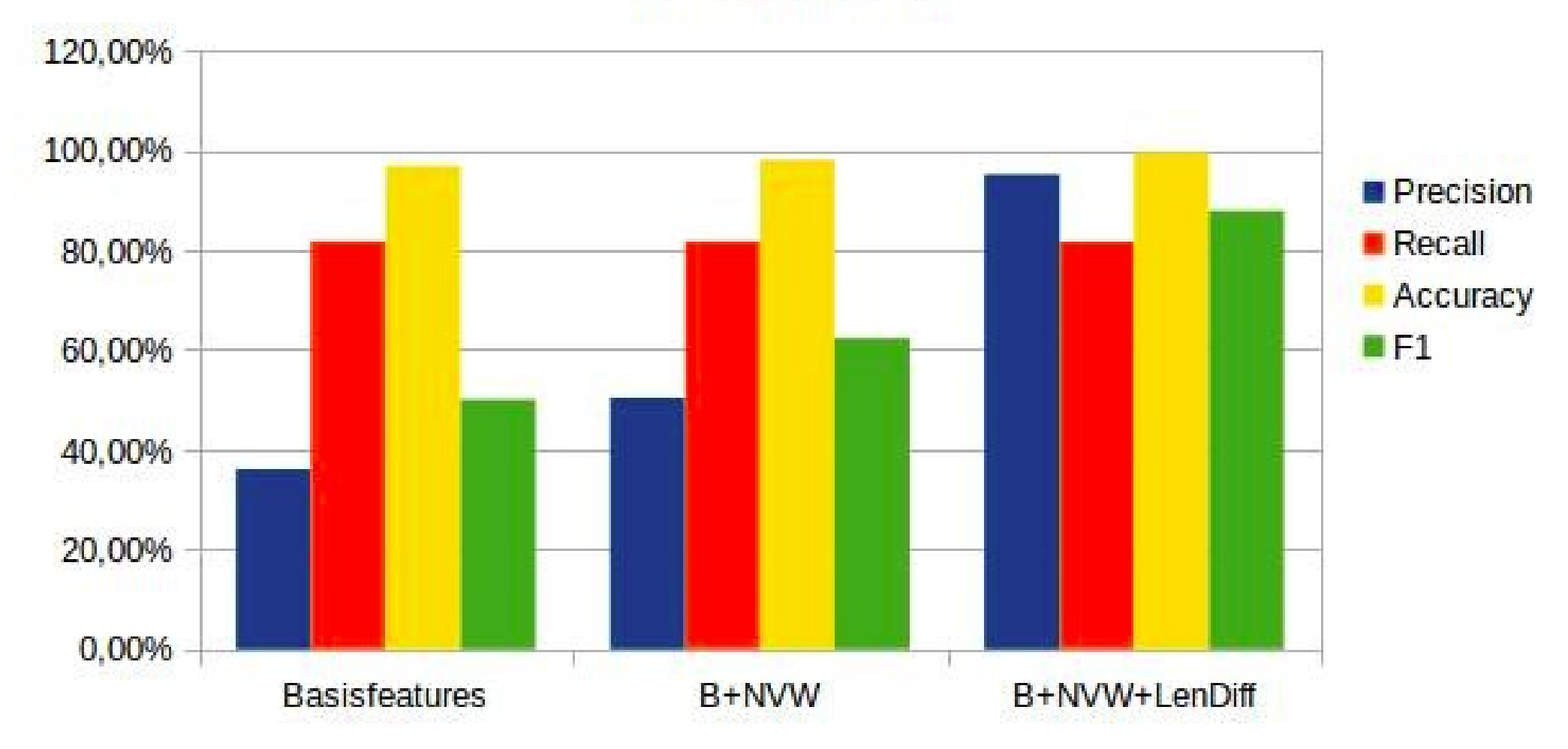

### Häufige Fehlklassifikationen

- Wenn der Profiler einen falschen Konfidenzwert geliefert hat
- Wenn kein Korrekturvorschlag in den Grund-Truth Daten vorhanden ist

### Ausblick

- Automatische Nachkorrektur von OCR Dokumenten ist durchaus sinnvoll und liefert gute Ergebnisse
- Weitere Schritte wären die Kombination von beiden Klassifikatoren und die Hinzunahme von weiteren Features

#### Interessantes zum Weiterlesen

- Scikit-learn <http://scikit-learn.org/stable/>
- Libsvm <https://www.csie.ntu.edu.tw/~cjlin/libsvm/>
- Johannes Lächle, Support Vector Machines [http://www.cogsys.cs.uni-tuebingen.de/lehre/ss06/](http://www.cogsys.cs.uni-tuebingen.de/lehre/ss06/pro_learning/JohannesLaechele.pdf) [pro\\_learning/JohannesLaechele.pdf](http://www.cogsys.cs.uni-tuebingen.de/lehre/ss06/pro_learning/JohannesLaechele.pdf)
- Uwe Springmann, Anke Lüdeling, Felix Schremmer, Zur OCR frühneuzeitlicher Drucke am Beispiel des RIDGES-Korpus von Kräutertexten, <http://gams.uni-graz.at/o:dhd2015.p.34>